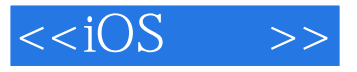

 $< >>$ 

- 13 ISBN 9787560976976
- 10 ISBN 7560976972

出版时间:2012-3-20

Joe Conway, Aaron Hillegass

页数:544

 $\overline{\phantom{a}}$ 

extended by PDF and the PDF

http://www.tushu007.com

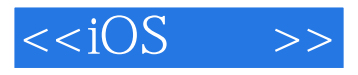

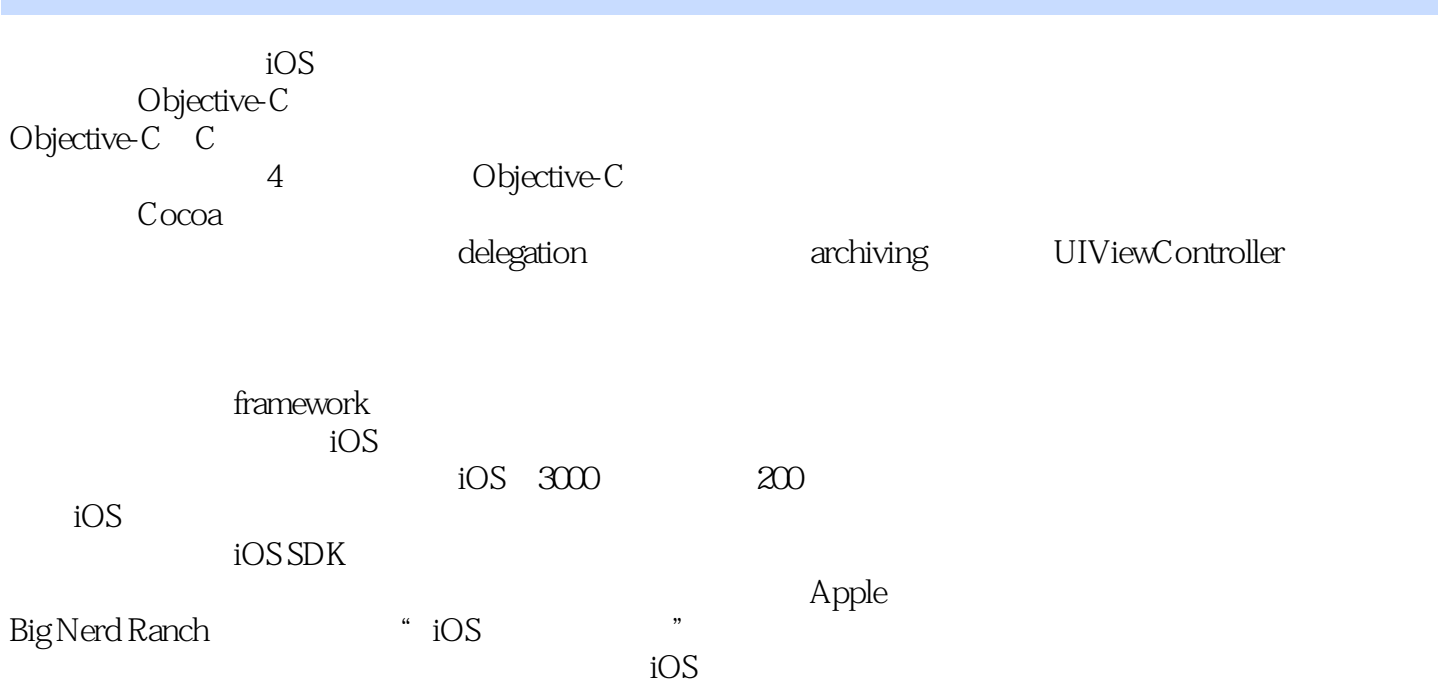

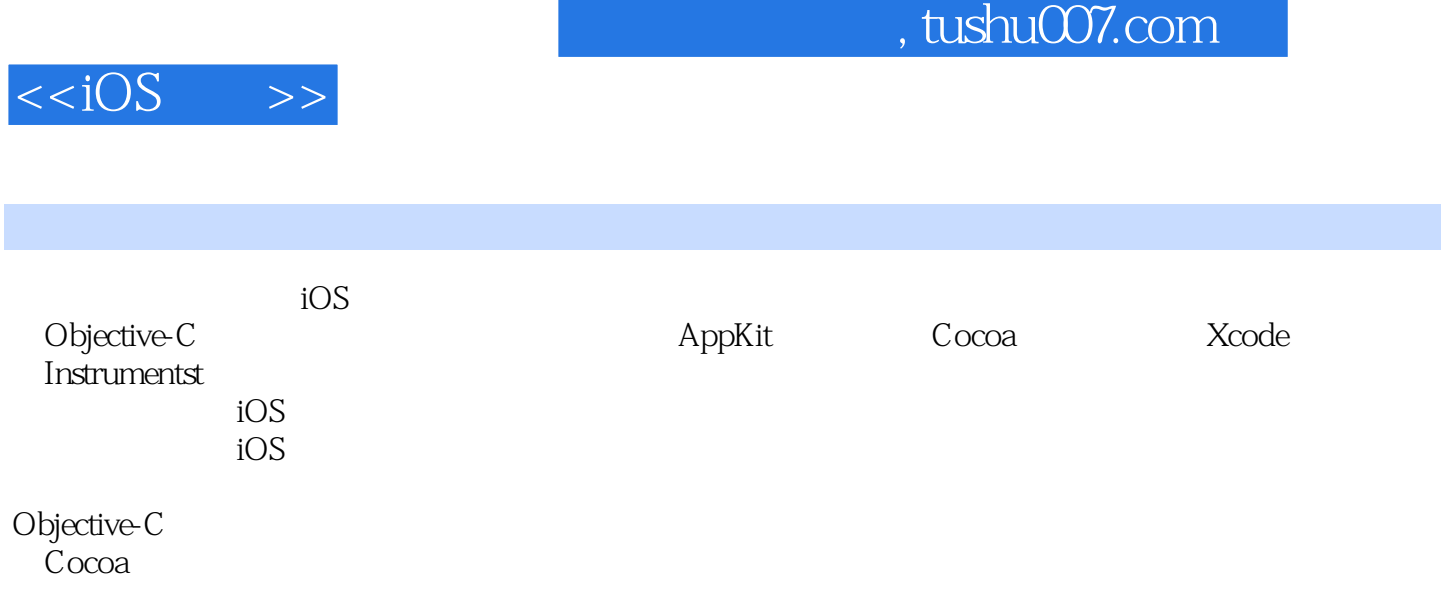

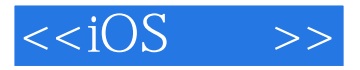

Joe Conway Big Nerd<br>Ranch iOS Ranch and iOS Joe<br>
X Objective-C Cocoa Objective-C Cocoa Big Nerd Ranch "iOS "

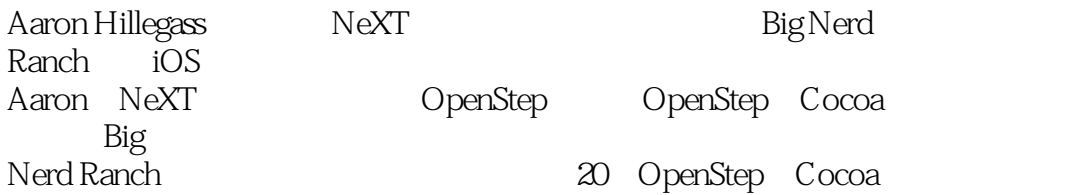

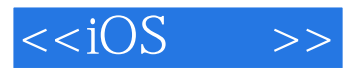

#### Table of Contents

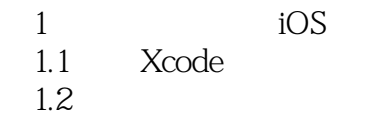

- $1.3 -$ 1.4
- $1.5$
- 

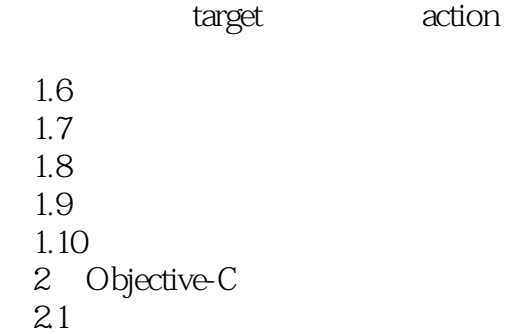

2.2

2.3 RandomPossessions NSString<br>NSArray NSArray NSMutableArray 2.4 Objective-C

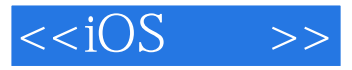

C<sub>2</sub> C<sub>2</sub>

32 retain autorelease

dealloc

copy mutableCopy Retain 33 4 Core Location 4.1 4.2 Core Location CLLocationManager 43

4.4

45

 $46$ 

Preprocessing

5 MapKit

 $5.1$ 

5.2 MapKit

5.3

5.4 MapView

MKAnnotation

 完成Whereami  $5.5$  $56$ 6 UIView 6.1 drawRect: UIView 62<br>63 UIScrollView 6.4

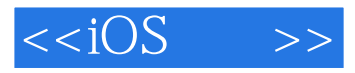

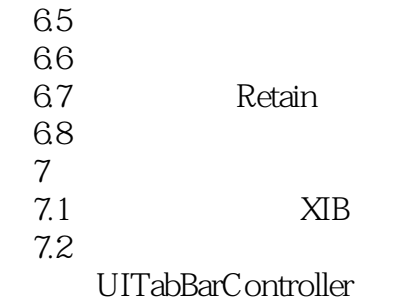

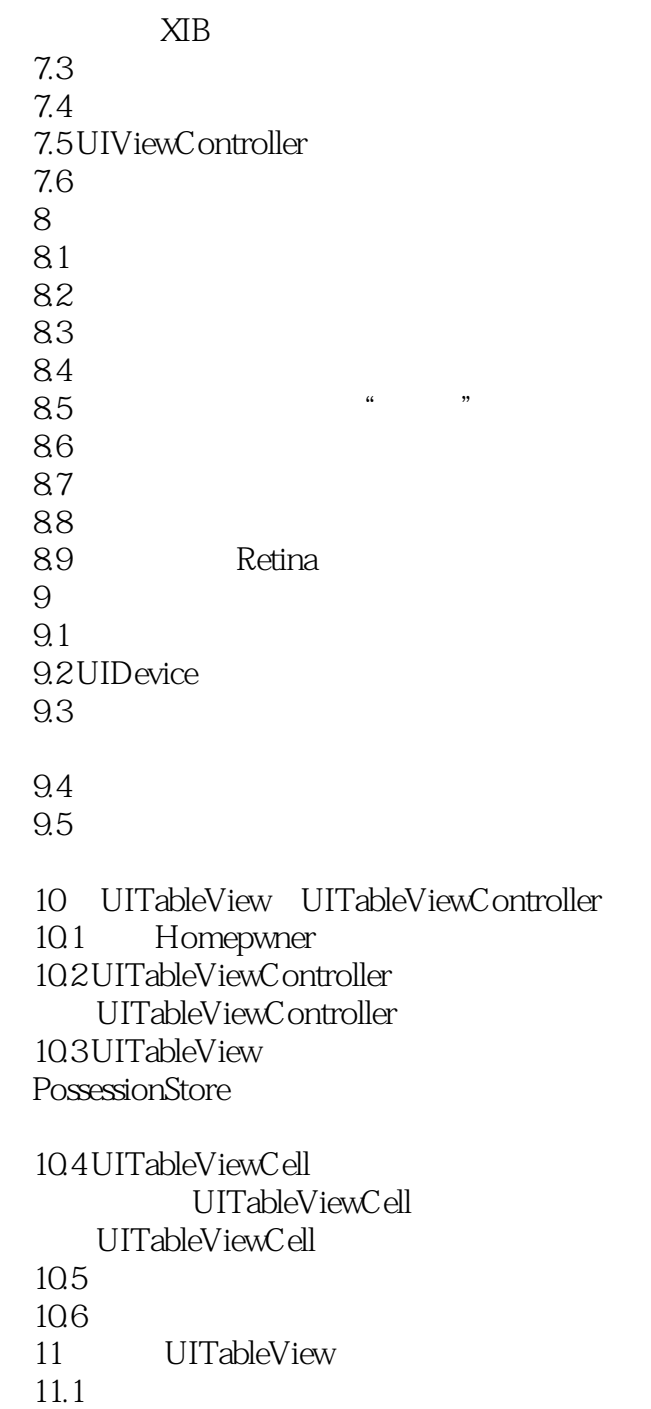

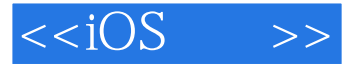

 $11.2$ 11.3  $11.4$ 12 UINavigationController 12.1 UINavigationController UINavigationBar 12.2 UIViewController 12.3 UIN avigation Controller

12.4 Number Pad 第13章 相机 13.1 UIImageView UIImagePickerController ImageStore **NSD**ictionary

132 132 14 UIPopoverController 14.1 Homepwner 14.2 UIPopoverController 14.3

 $15.1$ 15.2  $153$ 15.4 NSData  $15.5$  $156"$  - - - " 15.7 Whereami 15.8 15.9 15.10 16 UITableViewCell 16.1 HomepwnerItemCell

 $15$ 

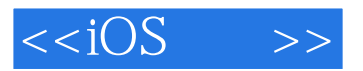

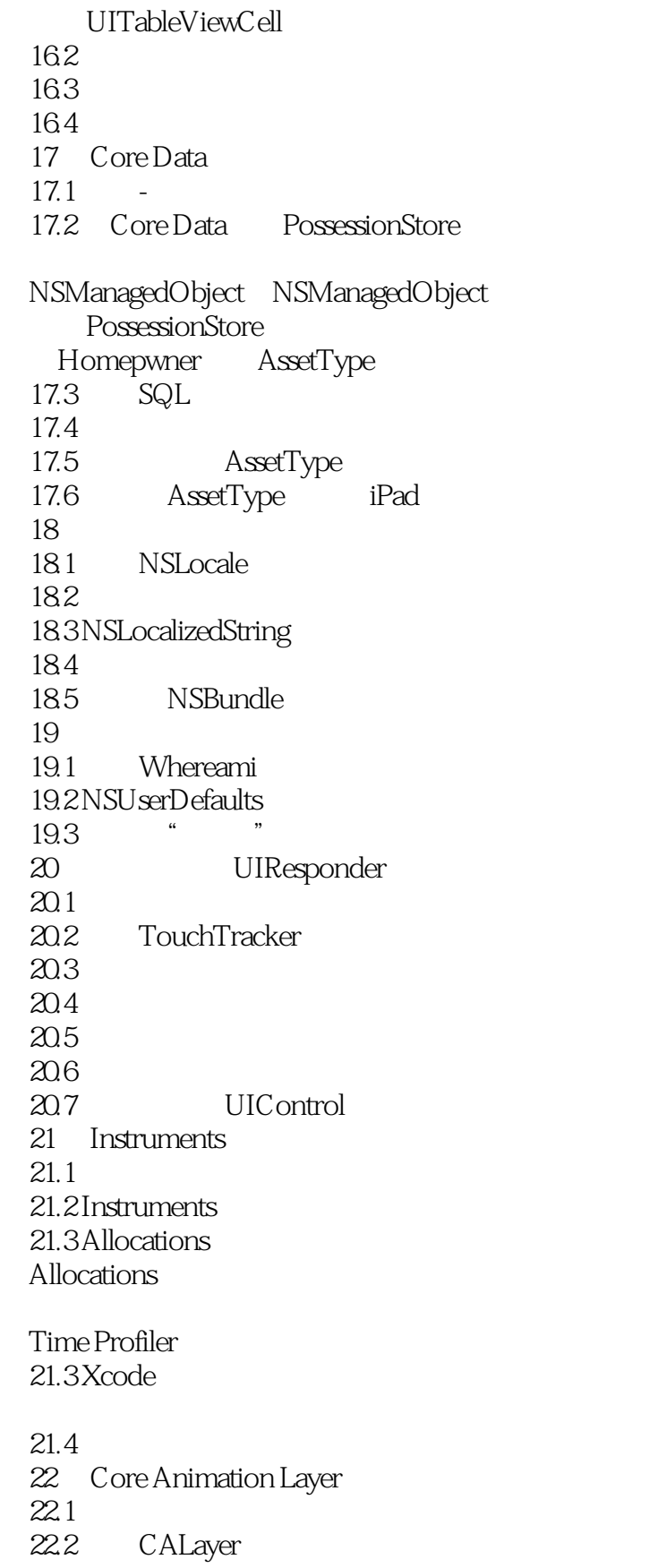

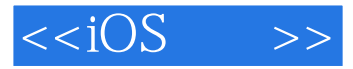

22.3  $22.4$ 

22.5

- 22.6
- 22.7
- 23 CAAnimation
- $23.1$ 23.2 CABasicAnimation

23.3 CAKeyframeAnimation 234 23.5 24 Block 24.1 TouchDrawView  $24.2$  Block **Block** 

#### Block

Block 243 24.4 Block  $24.5$ 15 Web UIWebView 25.1 Web Nerdfeed URL **NSURLConnection** XML

25.2 UIWebView

25.3 NSXMLParser 25.4 HTTP 25.5 25.6 25.7 UIWebView 第26章 UISplitViewController 26.1 Nerdfeed UISplitViewController  $26.2$  $26.3$ 26.4 Nerdfeed  $27$ 27.1 MediaPlayer 27.2

27.3

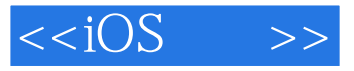

27.4 MPMoviePlayerViewController

27.5

27.6 API 27.7 15 Bonjour Web 28.1 Bonjour CocoaServer Bonjour Bonjour 28.2HTTP Objective-C Web

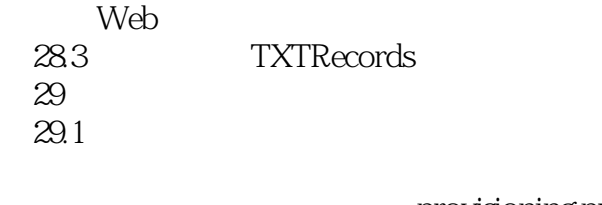

provisioning profile

 $29.2$ provider token 29.3 NSStream Apple NSStream Apple

29.4

 $29.5$ 29.6  $30<sup>°</sup>$  $30.1$  $30.2$ 

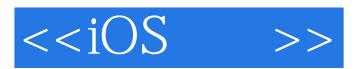

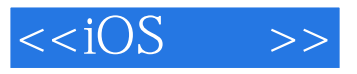

iPhone ——Dietrich Kappe Pathfinder Development CTO

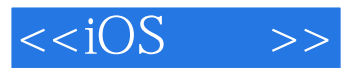

本站所提供下载的PDF图书仅提供预览和简介,请支持正版图书。

更多资源请访问:http://www.tushu007.com